**coordinamento di Andrea de Prisco**

## **Consigli per gli acquisti**

#### *di Raffaello De Masi*

Fino a qualche anno fa, parlare di shareware in area Macintosh era come nominare il diavolo in chiesa. Il software per il melone doveva essere, per sua stessa definizione, costoso, potente, complesso da guardare se non da usare. E, soprattutto, doveva costare un sacco di danari.

Certo, lo shareware esisteva, ma era limitato a qualche gioco, a qualche utility, soprattutto a font di caratteri, e neppure questi erano tutti quanti gratuiti. Lo erano, sovente, quelli comunemente detti "headline', mentre i più utili caratteri da normale video scrittura erano ancora fatti pagare, anche si era lontani dalle centinaia di dollari di un singolo set di caratteri PostScript, così come avveniva all'inizio quando Apple lanciò la prima LaserWriter.

Poi fortunatamente le cose sono cambiate, e anche nell'area Macintosh si è potuto assistere a una rigogliosa fioritura dei programmi shareware e freeware, area questa, come abbiamo più volte fatto notare, che può riservare piacevoli e imprevedibili sorprese. In questa puntata, quindi, abbandoneremo le altissime e rarefatte quote dei grandi ambienti, che costano centinaia di migliaia di lire e che pesano diverse decine di migliaia di k, per volare, per così dire, bassi, e andare a cercare, nell'area degli infiniti semianonimi produttori shareware, qualche raffinatezza seminascosta; ma non per questo non meritevole di attenzione per certe intrinseche caratteristiche che ne fanno, di fatto, programmi o applicazioni almeno paragonabili a quelle di produttori blasonati come Microsoft, Adobe, Lotus, Caere e così via.

Ovviamente, manco a dirlo, Internet c'è fedele compagno in questa ricerca e ci consente di raggiungere, senza praticamente spostare un dito, prodotti misconosciuti pregevoli e accuratamente realizzati, la cui unica sfortuna (o forse fortuna) sta nel fatto di non essere nati in casa Microsoft.

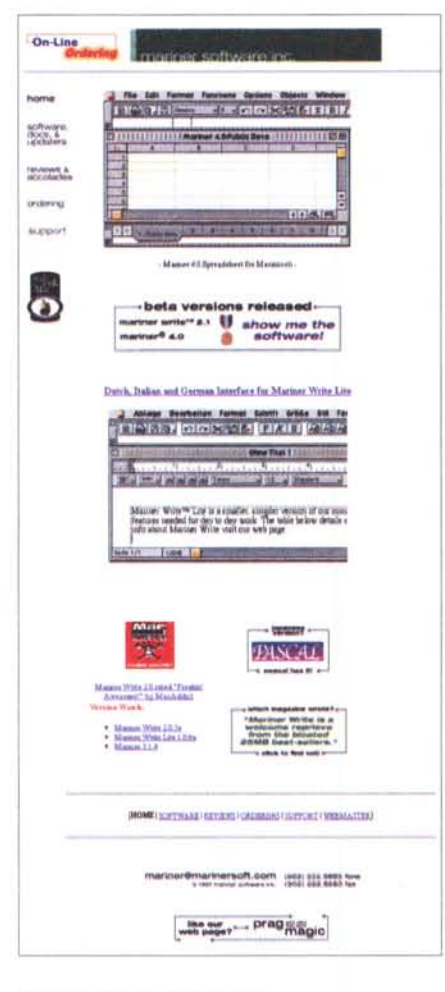

## **Con la penna in mano ...**

Se è vero che all'inizio il Macintosh fu considerato essenzialmente una macchina per scrivere e per disegnare, questo fu dovuto al fatto che, assieme al sistema operativo, veniva fornito gratuitamente un pacchetto di video scrittura, MacWrite, semplice da usare che, seppur dotato di modeste prestazioni,

nell'ottica di oggi, fu allora considerato un vero prodigio, integrato perfettamente come era nella filosofia delle finestre del Macintosh. E questo quando ancora tutti i computer avevano la loro brava interfaccia text driven, e il pacchetto principe del word processing era Word Star, tanto difficile da usare da scoraggiare subito gli utenti occasionali.

Poi Windows ha ristabilito gli equilibri, MacWrite è caduto nel limbo del dimenticatoio, e Microsoft Word è divenuto lo stato di fatto della videoscrittura, impensierito solo alla lontana da pur pregevoli pacchetti come Word Perfect, Lotus e, nell'area Mac, dal mai troppo compianto FullWrite e dal bellissimo Nisus. Insomma la supremazia si è pian piano sbiadita e, cosa che fa male ancora di più, MacWrite è divenuto qualche anno fa a pagamento, per poi sparire nel limbo delle cose perdute che non hanno saputo rinnovarsi, Oggi chi desidera scrivere è legato a due possibilità; o usa il miserrimo text editor del sistema operativo o mette mano al portafoglio e, con una spesa che va dalle duecento (Nisus) alle cinquecento (Word) milalire, ... scrive.

Ma non è proprio così, se uno ha la pazienza di non fermarsi a comprare alla bottega sotto casa; basta inforcare la nostra bella vela e lanciarsi nel mare d'Internet, per andare alla ricerca di tesori più o meno nascosti che aspettano solo di farsi scoprire. E vedremo che, nel forziere di questi piccoli gioielli, avremo sovente la fortuna di trovare altri oggettini di gran qualità, che certo non ci faranno rimpiangere il tempo perso in mare per ritrovarli.

La prima tappa val la pena di farla approdando a <http://www.marinersoft.> com, un sito nuovo di zecca nato dall'esperienza di un piccolo produttore autonomo di shareware che realizzò, circa un anno fa, la versione 1 del programma MarinerWrite. Oggi siamo alla versione 3 e siamo arrivati a raggiungere un livello qualitativo degno almeno

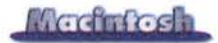

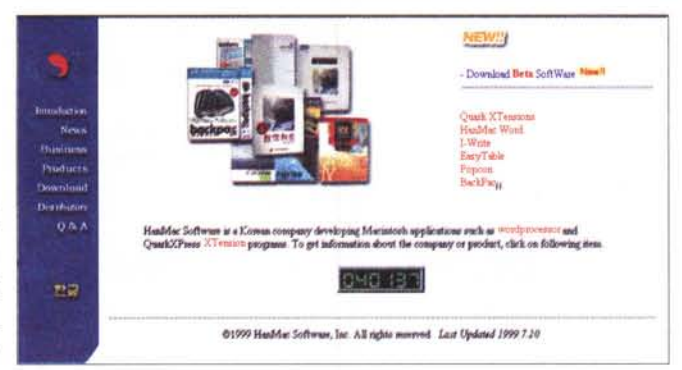

delle penultime versioni dei wp più famosi e costosi (a proposito, potete portarvi Mariner Write a casa per una quarantina di dollari). Oggi nel si-

to sono offerte due versioni: la 1.3, quella primigenia (anche se con qualche rifinitura e aggiustatura) che si può scaricare da Web in forma completamente funzionale, e la versione 3, per così dire la professionale, dotata di caratteristiche avanzate e molto interessanti (la versione scaricabile è completa di tutte le caratteristiche, tranne che non permette il salvataggio dei file prodotti).

Ambedue le versioni di questo pacchetto, che abbisognano del System 7, di almeno un Mac 68020, e di un paio di MB di memoria disponibile, stanno comodamente su floppy. un. Impressionanti le caratteristiche di gestibilità dell'ambiente; il pacchetto prevede fogli di stile, tabelle numeriche e alfanumeriche, selezioni di linguaggi multipli, compreso il giapponese, selezione di testo anche multipartito, creazione di note a piè di pagina e a fine testo, crenatura, formattazione multipla di paragrafi, numerazione delle linee, text spelling, dizionari dinamici con possibilità di aggiunta automatica di vocaboli e di esclusione di particolari tipi di voca-

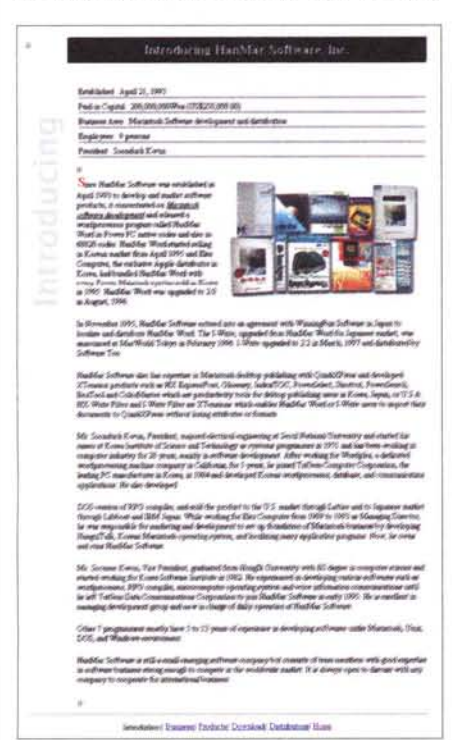

boli, gestione della memoria disponibile dall'interno del programma, grafica in linea con numerose opzioni di formattazione e disposizione, finestra separata riassuntiva degli attributi del foglio, gestione degli URL, formattazione separata delle testate e dei piè di pagina, editor di equazioni, salvataggio e importazione in diversi formati, find&replace di formati, frasi, tipi di carattere e opzioni speciali, scroll accelerato su documenti molto lunghi, autosalvataggio, redo e undo illimitati, sottolineature di numerosi tipi, memoria dei documenti recenti, gestione dei codici ASCII (possibilità di convertire un testo nei rispettivi codici ASCII), divisone della finestra in sottofinestre, ordinamento alfabetico delle righe e dei paragrafi, conversione in HTML ecc.

Il pacchetto è in inglese ma, attraverso un'originale e curiosa tecnica, è possibile inserire degli Add-On, disponibili anche per la versione Lite, che applicano una diversa interfaccia al prodotto di base, convertendo tutti i menu e le chiamate di sistema in altre lingue (tedesco, olandese e italiano disponibili, ma presto ce ne saranno latri); allo stesso modo si possono scaricare dizionari di altri idiomi. I pacchetti sono ottenibili direttamente dal sito o dalle più comuni aree di downloading, in forma BinEx; a fronte del pagamento viene fornita una chiave di abilitazione che rende totalmente funzionale la demo versione 3.

Interessante anche notare che, nello stesso sito, si può scaricare Mariner 4, in versione beta. Si tratta di un bel foglio elettronico, costruito e realizzato con una grafica piacevole e accattivante; sono presenti tutte le funzioni di più ampio consumo, le cartelle sono tridimensionali ed è assicurata la compatibilità e l'interfacciamento con Excel. Chi ha la stoffa del pioniere e vuole dare un'occhiata a qualcosa di diverso, è invitato a scaricare.

Lasciamo il porto di Mariner per ritornare in mare aperto e dirigere la prua verso http://www.hanmac.com/english/productinfo.html; HanMac, anzi per essere precisi HanMac Word-K, è un bel word processor facile da usare, ma potente a sufficienza per potersi addentrare nell'area del DTP. E' assicurata la completa compatibilità con i wp più noti, e, tra le caratteristiche intrinseche del prodotto, notiamo la possibilità di testo multiplo separato, una gestione originale e finora mai vista delle note di piè di pagina, la presenza e la disponibilità di gestione dei frame, riquadri che possono essere riempiti di tutto, dal testo, alle figure, alle animazioni. Il programma genera, per ogni documento, una tabella di database che include le caratteristiche salienti del documento analizzato; il database può essere aperto separatamente dallo stesso wp e da

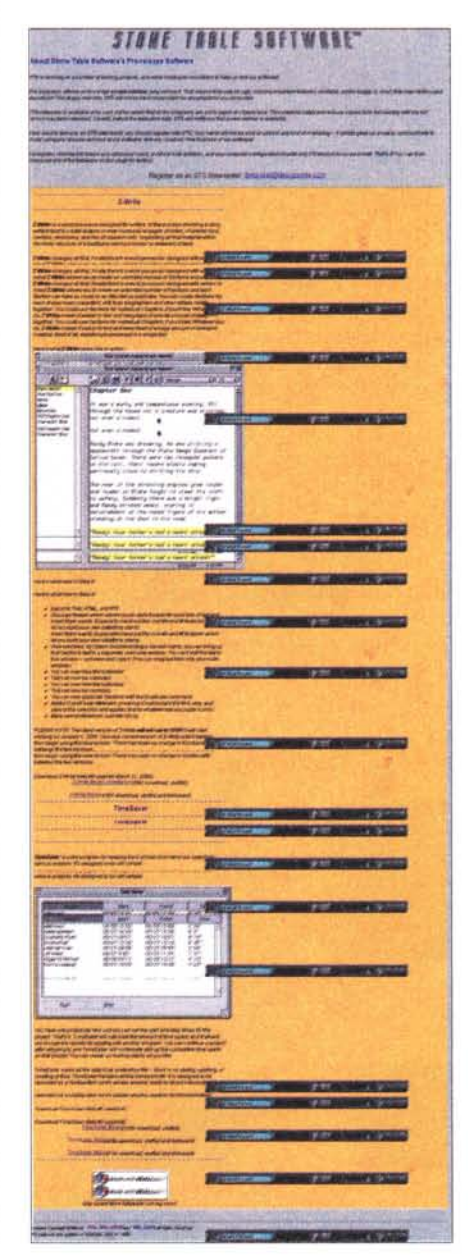

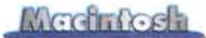

qui si può raggiungere il documento principale, se disponibile. Cosa che non poteva mancare in un wp moderno, è garantita la totale trasformabilità del file in documento HTML, e l'ambiente è immediatamente interfacciato con Eudora Mail, per permettere la più rapida e immediata spedizione di un messaggio senza passare attraverso operazioni di paste e di attach.

Tra le caratteristiche curiose e, per certi versi inedite, vediamo la spaziatura e la scalatura separata, in orizzontale e verticale dei caratteri, la possibilità di posizionare sul foglio lo scritto con precisione fino al punto, la gestione di frame multipli da assoggettare alla stessa formattazione, la gestione di colonne anche di ampiezza separata. E' disponibile un comando per la creazione delle TOC (Table of Contents), che si aggiorna automaticamente durante la redazione del documento o quando si effettua il merge di diversi file insieme. E' possibile creare fogli di stile, salvare formati di righelli e creare librerie di formati, immagini, grafici e tabelle. Il pacchetto gira su un misero 68020, richiede 2.5 MB di memoria, abbisogna del System 7.1 e costa solo una trentina di dollari; si acquista solo tramite Internet.

## **Curiosità da non perdere**

Viaggiando a vele spiegate, non poteva non accadere di imbattersi in qualcosa di curioso; e alcune cose, curiose, le abbiamo trovate, a cominciare da uno strano Z-Write 2000, reperibile

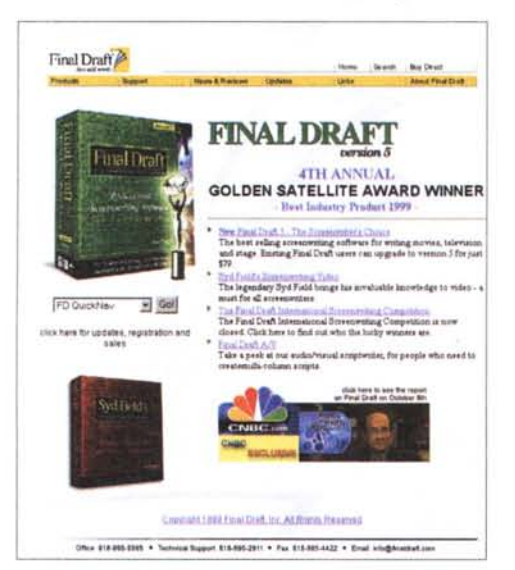

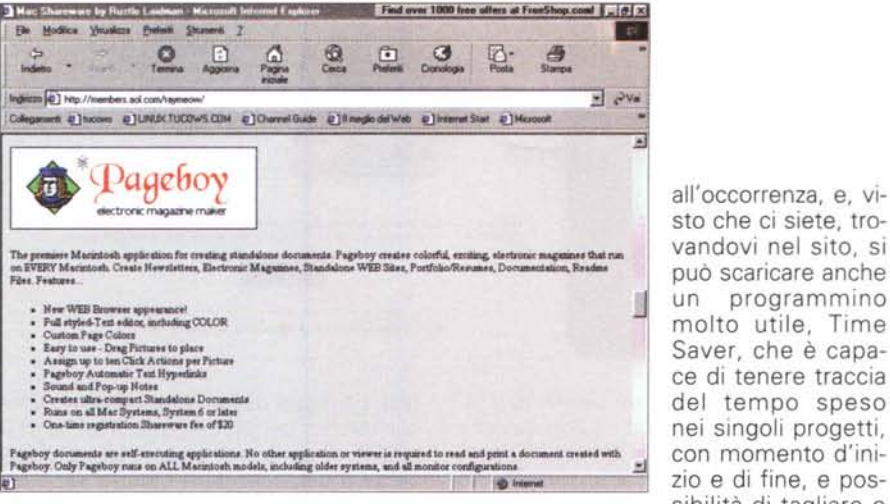

presso <http://www.designwrite.com> . Zwrite è un word processor disegnato per chi scrive per professione e abbisogna, più che di tool per abbellire il suo lavoro, di mezzi per facilitarglielo.

Nel processo di stesura di un racconto, gli scrittori tendono a creare una miriade d'appunti, note, fogli aggiuntivi, riscritture di pezzi, promemoria per successive ricerche. Fare questo in un nor-

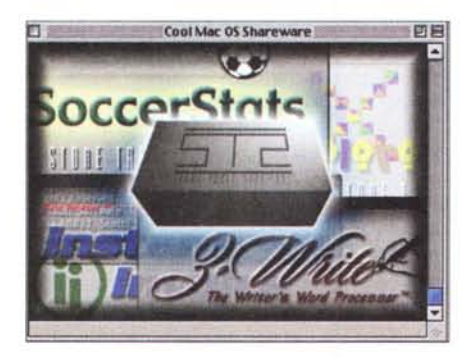

male wordprocessor è, quanto meno, arduo, e si trasforma spesso in uno zibaldone difficile da districare. ZWrite cambia completamente il modo di gestire questo materiale, consentendo di creare sezioni, ognuna delle quali può contenere quanto testo desideriamo. Così è possibile creare sezioni per ognuno dei personaggi di una storia, per ogni parte di una sceneggiatura, o per ogni area di una biografia. E' possibile, ovviamente, usare ogni sezione per capitoli individuali, e la cosa più interessante è che, nell'ambito di un progetto, non si perde mai traccia degli argomenti e delle sezioni correlate.

Il programma contiene molte altre facility, come presenza di un glossario customizzabile, che può custodire frasi usuali o brani da ripetere continuamente. Ogni sezione può essere espansa o collassata automaticamente alla bisogna, e da questa a quella corrente e viceversa si può adottare il Drag&Drop. Una sezione ben organizzata può essere salvata come layout e duplicata

nei singoli progetti,  $\overline{z}$ io e di fine, e possibilità di tagliare e copiare dati da qui in qualunque altra applicazione. Il bello è che questo programmino è interfacciabile con qualunque applicazione e non solo con Zwrite. parte automaticamente al lancio del calcolatore e registra diligentemente tutta

**Conclusioni** la nostra attività. Niente male, vero?

Come si può vedere, anche in area Macintosh, per chi non desidera spendere una piccola fortuna per acquistare un wp, WWW offre una serie di pregevoli alternative; Mariner Write pare proprio possedere tutte le caratteristiche per soddisfare un utente che abbisogna di un prodotto funzionale, poco ingombrante e capace di fornire prestazioni e risultati di una certa soddisfazione.

Eravamo proprio per chiudere quando ci è capitato di incappare in un altro prodotto davvero pregevole, che merita di essere citato in quanto può soddisfare particolari esigenze. PageBoy, questo il pacchetto, reperibile presso <http://members.aol.>com/raymeow/index.html è un wp capace di creare documenti stand-alone. Attraverso di esso si possono realizzare newsletter, documentazioni, riviste elettroniche, file di ReadMe che girano da soli, senza necessità di un programma che li supporti.

Il programma gestisce anche l'HTML e i suoi link, e la runtime inserita nel file è compatta e di ridotto ingombro. I file così prodotti girano su qualunque Mac, comunque configurato. Il sito merita, comunque, una visitina, visto che offre altri programmi interessanti, come WaveWindow, un oscilloscopio software, un file contenente tutti i codici d'errore del Macintosh, un pacchetto di fotoritocco, denominato Vanishing Cream, che permette di manipolare e riparare le immagini PICT, un tool per accordare strumenti musicali e un software per l'analisi di segnali vocali. A risentirci.

## *Engla effetti 3D in tempo reale* QUALITÀ DV & MPEG-2 A PREZZO/PRESTAZIONI DA RECORD!

*Editing video con due tracce video e grafica 032 bit Effetti digitali 3D in tempo reale di qualità broadcast Editing in OVnativo e MPEG-2l-frame Ingresso/uscita OV1394. Y/C e composito Transcodifica MPEG-2per OVD Transcodifica MPEG-1e RealVideo per video su web*

*Oesktop Matrox Millennium G400 ad alte prestazioni Ingresso/uscita audio perfettamente sincronizzati 01 video*

> **Matrox RT2000** In dotazione un ricco corredo software

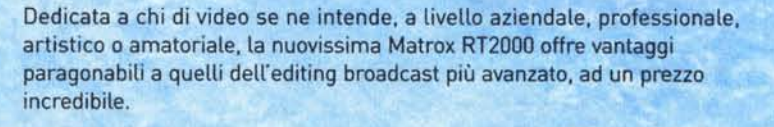

Basta inserire Matrox RT2000 - scheda AGP + codec PCI - e in Windows 98 il PC acquisisce completa e potente capacità di editing non lineare in tempo reale, in grado di gestire video digitale ed analogico ad altissima qualità con la più versatile varietà di effetti 20 e 3D, grazie alla rivoluzionaria architettura Matrox Flex 3D.

Matrox RT2000 mette a portata di mano requisiti preziosi come il tempo reale, la qualità video professionale, la flessibilità di registrazione e diffusione sui media più attuali.

Le caratteristiche parlano da sole! Chiamaci se vuoi sapere dove vedere. ed acquistare Matrox RT2000,

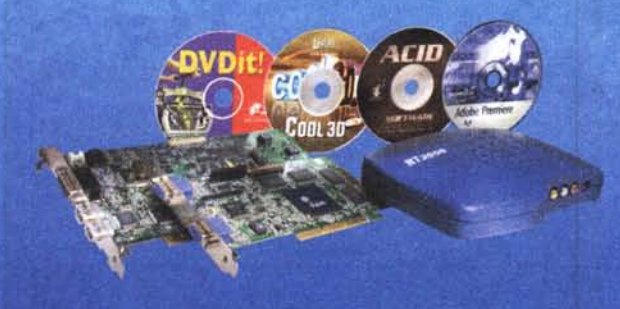

3G Electronics srl tel.: (02) 5253095 fax: (02) 5253045 e-mail: 3gelectronics@treg.it www.matrox.com/video

.<br>Lan marchie registrato: Marror R72000 il Matri<br>Lan mirzil registrati il Mateix Eteistenics system.<br>Storie gli litti mateix estati il regittami propriesi

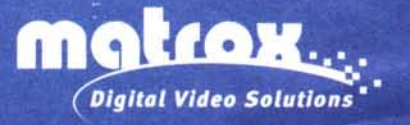

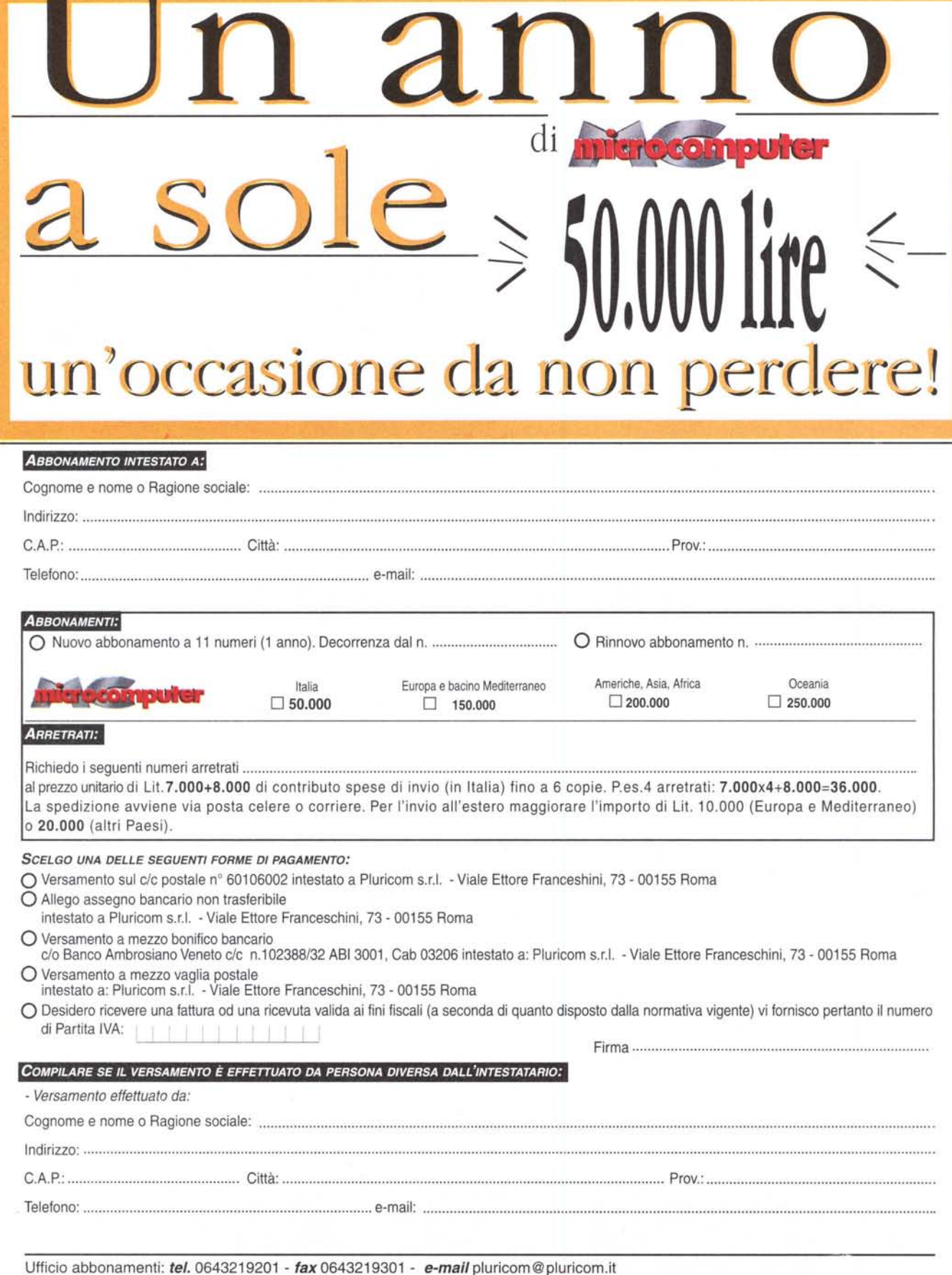

*Da inviare* a *Pluricom S.r./. via fax* o *e-mail*

# Raddoppia il tuo desktop...

## Scheda grafica Millennium G400... e conquisti produttività unica a casa e in ufficio!

Grazie all'innovativa funzionalità DualHead\*, una sola scheda Millennium G400 supporta due schermi: monitor e TV oppure due monitor. Una doppia dose di bellezza d'immagine anche ad alta risoluzione! Con ben 8 opzioni di configurazione ed una varietà di funzioni esclusive, Millennium G400 "DualHead Ready" è davvero la soluzione che cambia il modo di lavorare e vivere con il PC. E, ricorda, puoi anche giocare su due schermi con i qiochi dual-qaming...

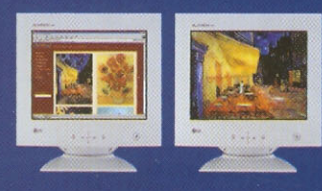

### Zoom

Puoi ingrandire sullo schermo secondario aree di documenti, pagine web, illustrazioni, progetti, etc., mentre controlli l'immagine completa sullo schermo primario.

"Matrox ha dimostrato una notevole capacità di intuire le esigenze del mercato grafico professionale". - Adobe Systems Incorporated

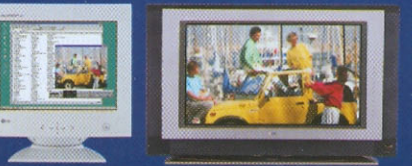

## Condividi

Che ne dici di vedere un titolo DVD sul televisore, mentre utilizzi Windows o Internet sul monitor?

"La qualità dell'uscita TV è ottima... e fa sperimentare una visione di DVD pari a quella ottenibile con dispositivi dedicati."

- AGN Hardware

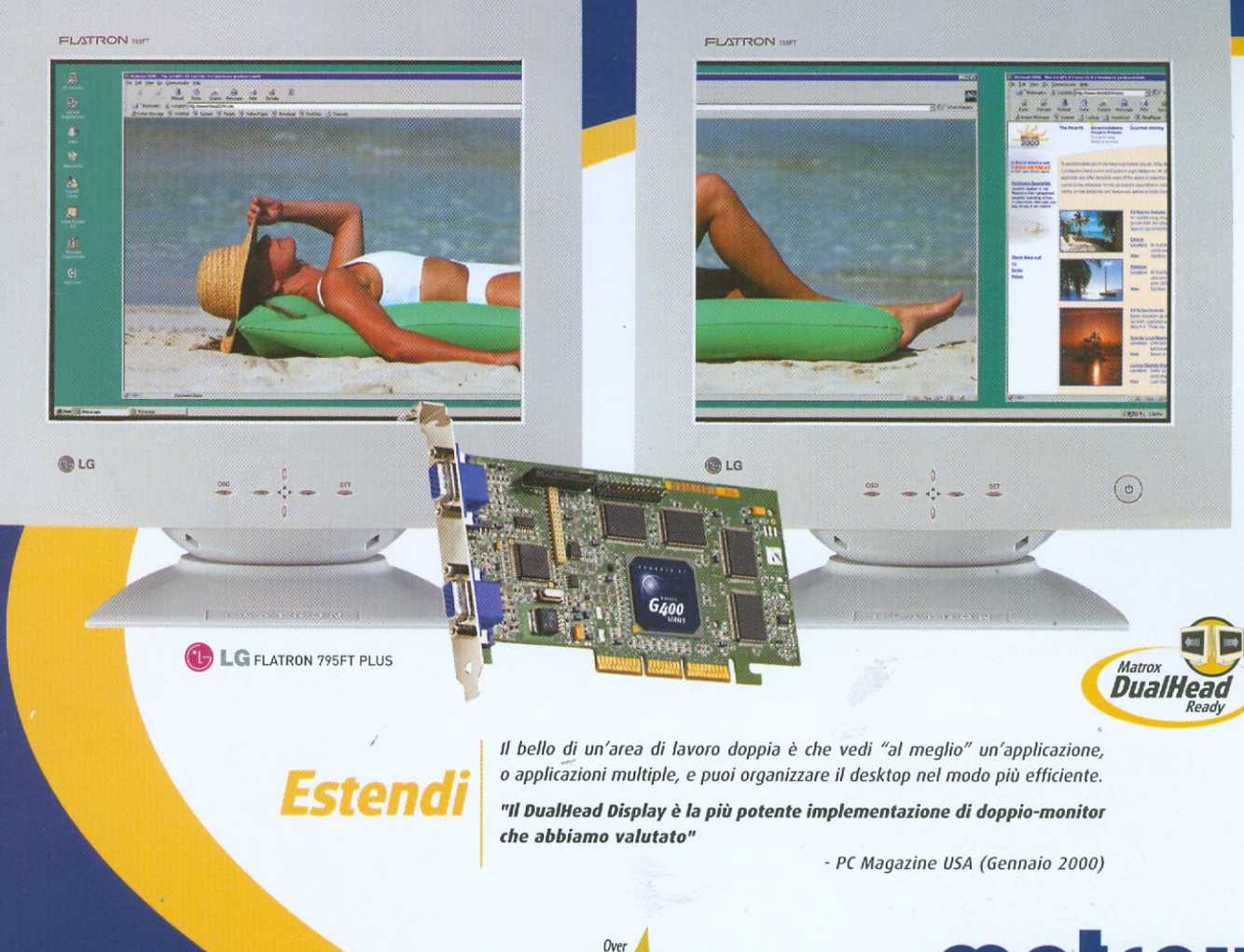

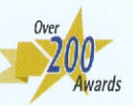

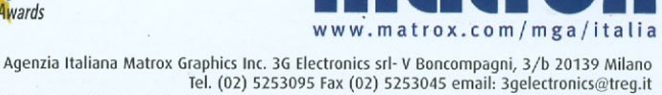

"La funzione DualHead non è disponibile in tutti i modelli di Millennium 400; la si può aggiungere con un modulo apposito.<br>Si riconoscono i marchi registrati ai legittimi proprietari